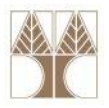

# Διάλεξη 14: Γλώσσα Επεξεργασίας Δεδομένων/ Data Manipulation Language (SQL DML) II

**Στην ενότητα αυτή θα μελετηθούν τα εξής επιμέρους θέματα:** Εισαγωγή στις έννοιες:

- ‐Συνενώσεις με Καρτεσιανό Γινόμενο και JOIN
- ‐Συναθροιστικές Συναρτήσεις
- ‐Ομαδοποίηση (GROUP BY, HAVING)

**EPL342:**

**Databases ‐**

#### **Διδάσκων: Παναγιώτης Ανδρέου**

**Panayiotis Andreou © 2013 1**

#### **Καρτεσιανό Γινόμενο και Συνενώσεις σε SQL**

- • **Παράδειγμα με δύο ή περισσότερους πίνακες:**
	- Αναφορά με Ταυτότητα, Όνομα Υπαλλήλου και όνομα τμήματος του υπαλλήλου
	- Οι πίνακες (σχέσεις) συνενώνονται βάση των ξένων κλειδιών

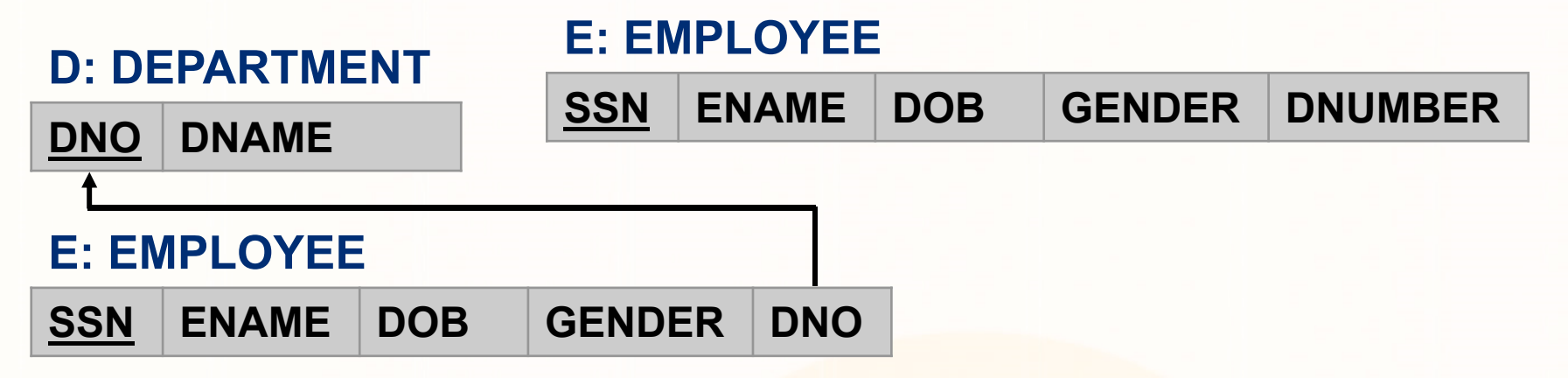

**Panayiotis Andreou**

**©**

- **Σχεσιακή Άλγεβρα:**
	- π SSN,ENAME,DNAME σ E.DNO=D.DNO (EMPLOYEE x DEPARMENT)
	- π<sub>SSN,ENAME,DNAME</sub> (EMPLOYEE M <sub>E.DNO=D.DNO</sub> DEPARMENT)

**Databases ‐**

• π<sub>SSN,ENAME,DNAME</sub> (EMPLOYEE \*DEPARMENT)

#### **Καρτεσιανό Γινόμενο και Συνενώσεις σε SQL**

- $\bullet$  Οι **συνενώσεις σε SQL** μπορούν να γίνουν με τους τελεστές: **Καρτεσιανό Γινόμενο** και **JOIN**
- **Το αποτέλεσμα είναι** μία καινούρια **όψη** η οποία συμπεριλαμβάνει όλα τα γνωρίσματα των σχέσεων
- • **Καρτεσιανό Γινόμενο ,/CROSS JOIN:**
	- $\bullet$   $\Sigma$ A: • ΣΑ: **π** <sub>SSN,ENAME,DNAME **σ e.dno=d.dno** (**EMPLOYEE x DEPARMENT**)</sub>
	- SQL: SELECT SSN,ENAME,DNAME FROM **EMPLOYEE, DEPARMENT ( ή EMPLOYEE CROSS JOIN DEPARMENT)** WHERE **EMPLOYEE.DNO=DEPARTMENT.DNO**
- • **Συνένωση JOIN:**
	- $\bullet$   $\overline{\ }A$ : • ΣΑ: π<sub>SSN,ENAME,DNAME</sub> (EMPLOYEE ⊠ <sub>E.DNO=D.DNO</sub> DEPARMENT)

**Databases ‐**

**EPL342:**

• SQL: SELECT SSN,ENAME,DNAME FROM**EMPLOYEE JOIN DEPARMENT** ( $\eta$  employee inner join deparment) **ON EMPLOYEE.DNO=DEPARTMENT.DNO**

**Panayiotis Andreou**

**©**

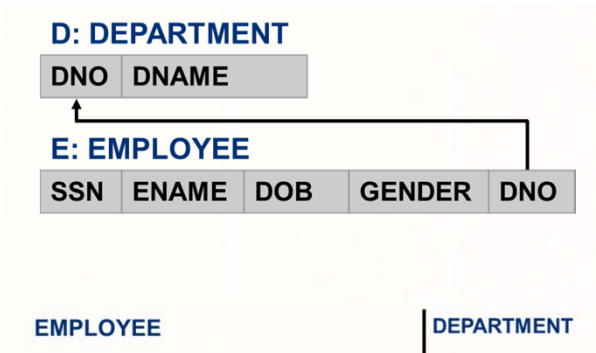

ENAME DOB GENDER DNO DNO DNAME

#### **Αντιστοίχηση Σχεσιακής Άλγεβρας με SQL ‐DML**

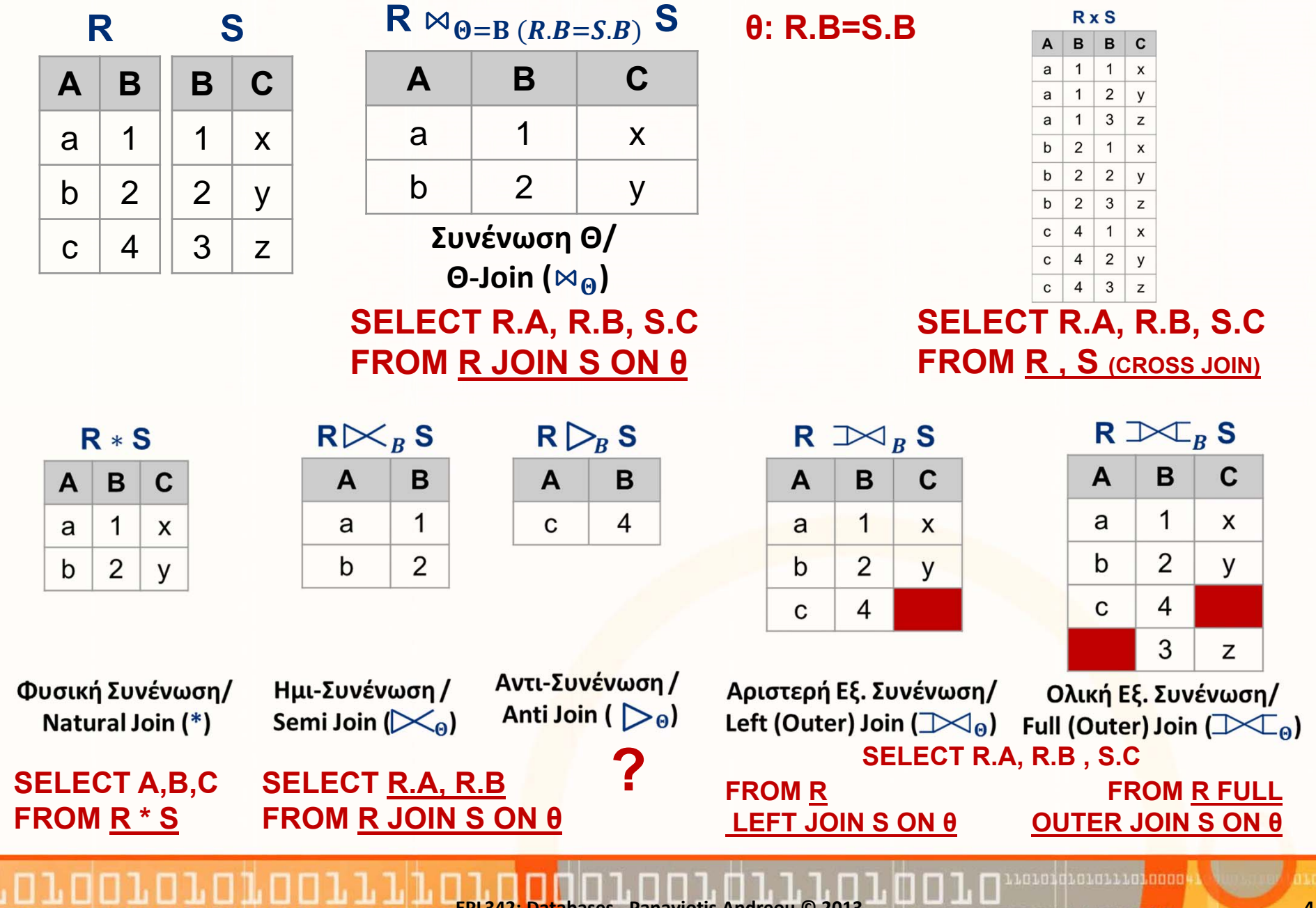

**EPL342: Databases ‐ Panayiotis Andreou © 2013 4**

# **Διφορούμενα Ονόματα Γνωρισμάτων**

- Στις συνενώσεις, υπάρχει μεγάλη πιθανότητα κάποια **ονόματα μεταξύ διαφορετικών σχέσεων να είναι όμοια (Διφορούμενα Ονόματα Γνωρισμάτων )**
	- Π.χ., Employee(ssn, **name**), Department(dno, **name**), Project(pid, **name**)
- Για να αντιμετωπίσουμε αυτό το πρόβλημα, μπορούμε:
	- Να αναφερόμαστε με το **όνομα του πίνακα σαν πρόθεμα**
		- Π.χ., **Employee.name**, **Department.name**, **Project.name**
	- Να χρησιμοποιούμε **μοναδικά ονόματα** για όλα τα γνωρίσματα
		- Πρακτικά πολύ δύσκολο όταν υπάρχουν πολλοί πίνακες
	- Να χρησιμοποιούμε **συγκεκριμένη ονοματολογία**

**Databases ‐**

• Π.χ., <Όνομα Πίνακα>\_<Όνομα Γνωρίσματος> Για παράδειγμα: Department(dno, **Department\_name**), Project(pid, **Project\_name**)

**Panayiotis Andreou**

**©**

•Να χρησιμοποιούμε τη **μετονομασία (AS)**

#### **Διφορούμενα Ονόματα Γνωρισμάτων**

- **D: DEPARTMENT**  Παράδειγμα μετονομασίας •**DNO DNAME EMPLOYEE E.**SSN, **E.**ENAME, **D.**DNAME **SELECT** SSN ENAME DOB **GENDER DNO** FROM **EMPLOYEE [AS] E, DEPARMENT [AS] D** WHERE**E.DNO=D.DNO**
- Όπως αναφέραμε, η μετονομασία είναι ο μόνος τρόπος να αναφερθούμε στον ίδιο πίνακα 2 ή περισσότερες φορές **SELECT E.**SSN, **E.**ENAME, **S.**SSN, **S.**ENAME FROM **EMPLOYEE E, EMPLOYEE S** WHERE **E.SUPERSSN=S.SSNE: EMPLOYEESSNENAME … SUPERSSN**
- $\bullet$  Ακόμη και εάν **δεν υπάρχουν διφορούμενα** ονόματα, είναι κάλο να χρησιμοποιείται το **AS** για πιο **ευανάγνωστο** κώδικα.
- • Για **μετονομασία γνωρισμάτων** (όχι σε TSQL)
	- **FROM EMPLOYEE AS E(EID, ENAME, EDNO)**

#### **Παράδειγμα με 3 Πίνακες**

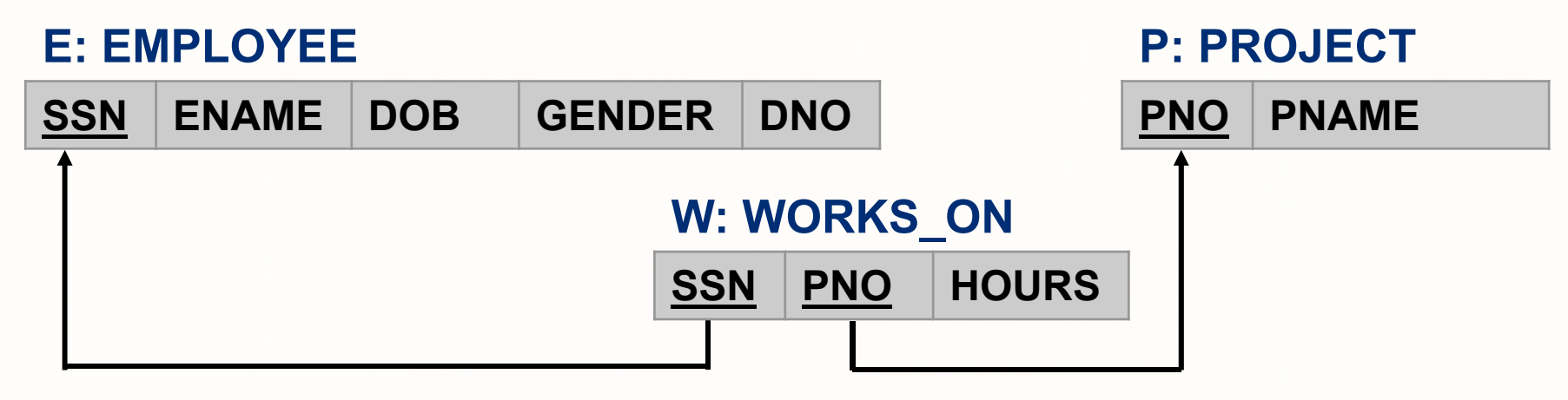

•**Καρτεσιανό Γινόμενο**

> **SELECT E.**SSN, **E.**ENAME, **D.**DNAME FROM **EMPLOYEE E, WORKS\_ON W, PROJECT P WHERE E.SSN=W.SSN AND P.PNO=W.PNO**

• **Συνένωση JOIN**

**SELECT E.**SSN, **E.**ENAME, **D.**DNAME

FROM **EMPLOYEE E INNER JOIN WORKS\_ON W ON E.SSN=W.SSN INNER JOIN PROJECT P ON P.PNO=W.PNO**

**Databases ‐**

#### **Καρτεσιανό Γινόμενο vs. JOIN**

- Το **Καρτεσιανό Γινόμενο** με επιλογή (WHERE Θ) είναι **ισοδύναμο** με το **JOIN** ON Θ
- Tο JOIN έχει το πλεονέκτημα ότι **δεν περιπλέκει** την **συνθήκη συνένωσης** με την **συνθήκη της επερώτησης**
	- **Π.χ.,** Αναφορά με υπαλλήλους που δουλεύουν για το **'Research Department'**
		- SELECT E.SSN, E.ENAME, D.DNAME
		- FROM **EMPLOYEE E, DEPARMENT D**
		- **WHERE E.DNO=D.DNO AND D.DNAME='Research'**
		- SELECT SSN,ENAME,DNAME
		- FROM **EMPLOYEE E JOIN DEPARMENT D ON E.DNO=D.DNO**

**EPL342:**

**Databases ‐**

**WHERE D.DNAME='Research'**

# **Φυσική Συνένωση (NATURAL JOIN)**

- Το **ΝΑΤURAL JOIN** (σε ANSI‐SQL,<sup>π</sup>.χ., υλοποιείται σε PostgreSQL αλλά όχι σε Τ‐SQL) υλοποιεί την συνένωση με τέτοιο τρόπο ώστε η **συνθήκη συνένωσης να είναι τα κοινά γνωρίσματα**.
- • Παράδειγμα **Φυσικής Συνένωσης NATURAL JOIN:**
	- $\bullet$   $\overline{2}A$ . π SSN, ENAME, DNAME (EMPLOYEE \*DEPARMENT)
	- SQL: SELECT SSN, ENAME, DNAME FROM **EMPLOYEE NATURAL JOIN DEPARMENT**
- Δεν συμπεριλαμβάνει τα κοινά γνωρίσματα στην όψη **EMPLOYEE DEPARTMENT** SSN ENAME DOB GENDER **DNO DNAME**

**EPL342:**

**Databases ‐**

 Εάν δεν υπάρχει κοινά διατυπωμένο γνώρισμα μπορεί να προηγηθεί  $\bullet$ μετονομασία: **GENDER** DNUMBER **ENAME DOB** 

**Panayiotis Andreou © 2013 9**

 $\bullet$   $\Pi.\chi.$ SELECT \* FROM EMPLOYEE NATURAL JOIN DEPARMENT **AS DEPARMENT(DNUMBER, DNAME)**

# **Ημι‐Συνένωση (SemiJoin)**

- $\bullet$  Όμοιο με JOIN αλλά **επιστρέφει μόνο τα γνωρίσματα του πρώτου πίνακα**
- **Υλοποιείται με το JOIN**
- • Παράδειγμα **Ημι‐Συνένωσης (SEMI JOIN):**
	- $\bullet$   $\Sigma$ A:  $\pi$  ssn, ENAME, DNAME (P $\ltimes$  p.DID=D.DNO D)
	- SQL: SELECT PID, NAME, DID FROM **P JOIN D ON P.DID=D.DNO**

**EPL342:**

**Databases ‐**

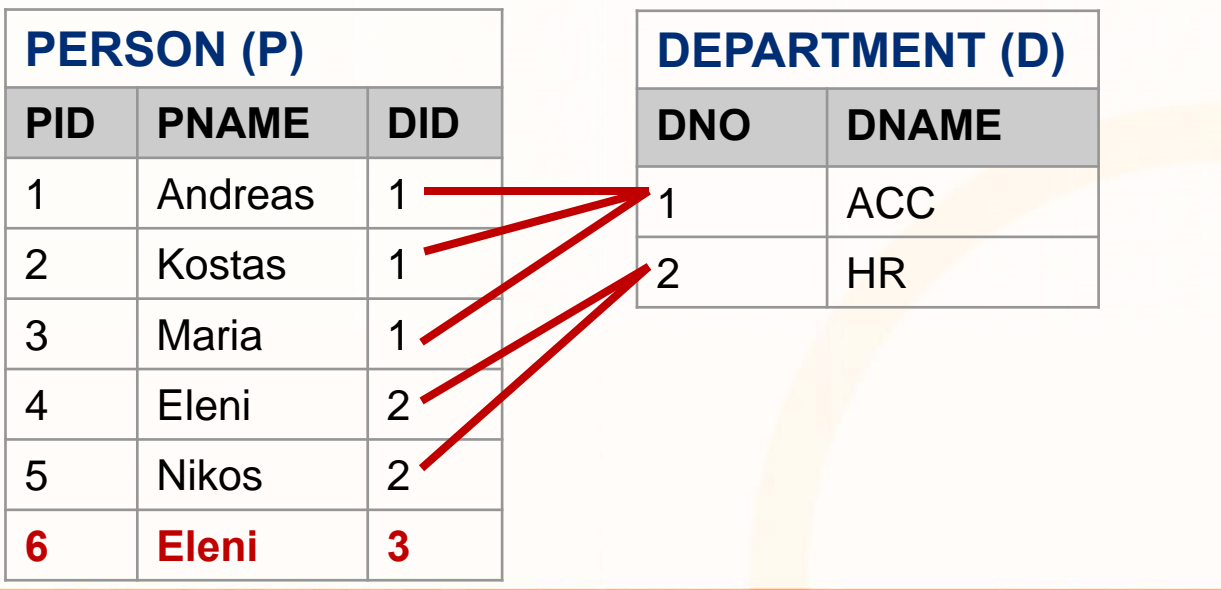

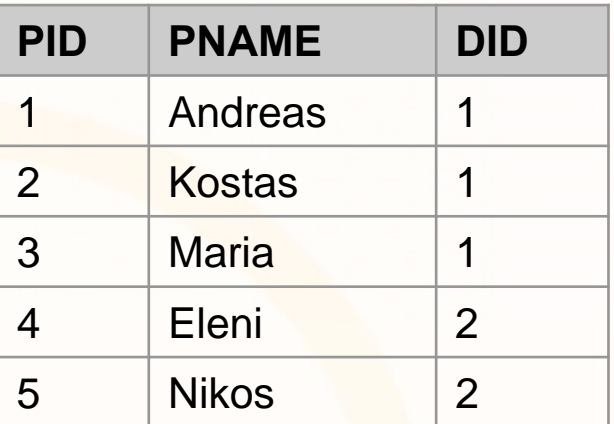

## **Αριστερή/Δεξιά Συνένωση (Left Join)**

- • Παρόμοιο με JOIN με τη διαφορά ότι **επιστρέφει και τις πλειάδες που δεν ικανοποιούν την συνθήκη συνένωσης από τον πρώτο πίνακα (αριστερό πίνακα)**
	- Τα γνωρίσματα πλειάδων που δεν ικανοποιούν την συνθήκη έχουν τιμή null
- • **Παράδειγμα Αριστερής Συνένωσης:**
	- $\bullet$   $\Sigma$ A:  $\pi$  ssn, ENAME, DNAME (P<sub>IN</sub>) P.DID=D.DNO D)

**EPL342:**

**Databases ‐**

• SQL: SELECT PID, NAME, DID

#### FROM **P LEFT JOIN D ON P.DID=D.DNO**

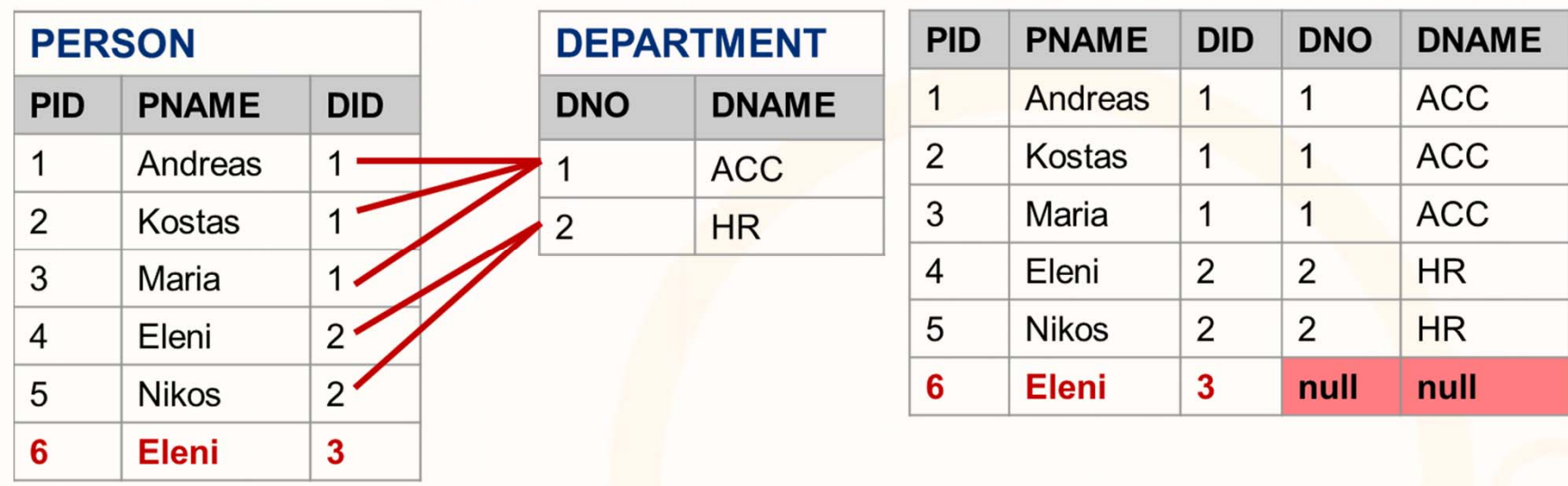

**Panayiotis Andreou © 2013 11**

### **Αριστερή/Δεξιά Συνένωση (Left Join)**

- $\bullet$  Η δεξιά συνένωση είναι συμμετρική με την αριστερή
	- **P LEFT JOIN D** ON P.DID=D.DNO ⇔
	- •**D RIGHT JOIN P** ON P.DID=D.DNO
- • Προσοχή στις περιπτώσεις με περισσότερους από 2 πίνακες
	- •Η αριστερή συνένωση πρέπει να διαδοθεί ανάλογα
	- • Παράδειγμα: Τι θα επιστρέψει το πιο κάτω; SELECT PID, NAME, DID
		- FROM **P LEFT JOIN D ON P.DID=D.DNO INNER JOIN D ON D.CID=C.CID**

#### **LEFT JOIN D ON D.CID=C.CID**

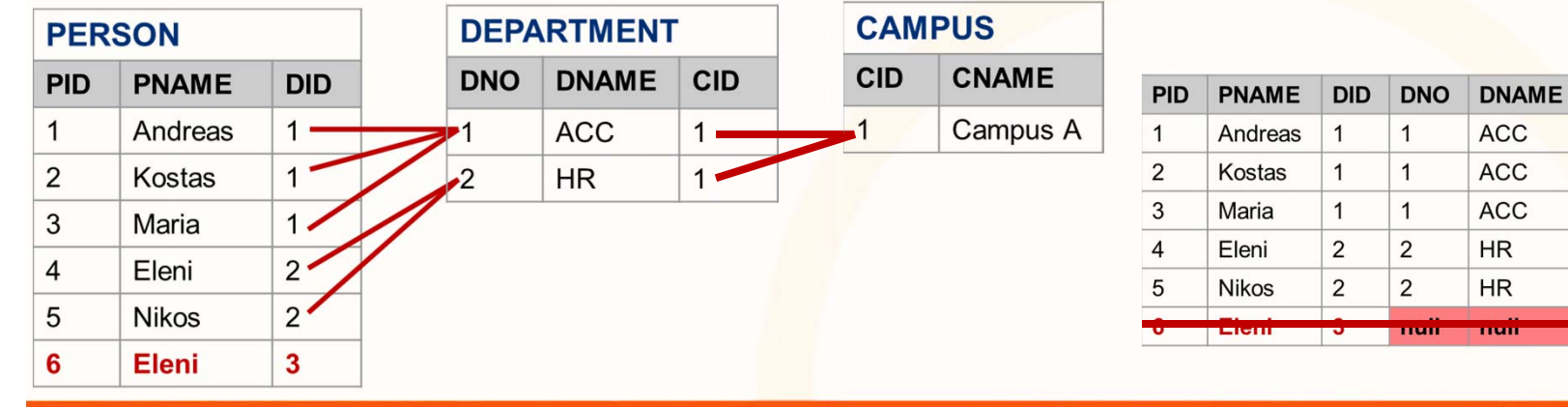

**EPL342:**

**Databases ‐ Panayiotis Andreou © 2013 12**

 $CD | CD$ 

 $\mathbf{1}$ 

 $\mathbf{1}$ 

 $\mathbf{1}$ 

 $\mathbf{1}$ 

 $\mathbf{1}$ 

 $\mathbf{1}$ 

 $\mathbf{1}$ 

 $\mathbf{1}$ 

1

.cicidiciaiididade

**CNAME** 

Campus A

Campus A

Campus A

Campus A

Campus A

# **Ολική Εξωτερική Συνένωση (Full Outer Join)**

- $\bullet$  Παρόμοιο με LEFT JOIN με τη διαφορά ότι **επιστρέφει και τις πλειάδες που δεν ικανοποιούν την συνθήκη συνένωσης και από τους δύο πίνακες**
- • **Παράδειγμα Αριστερής Συνένωσης:**
	- $\bullet$   $\overline{2}A$ .  $\pi$  ssn, ENAME, DNAME (P  $\rightarrow$  P.DID=D.DNO D)
	- SQL: SELECT PID, NAME, DID FROM**P FULL OUTER JOIND ON P.DID=D.DNO**

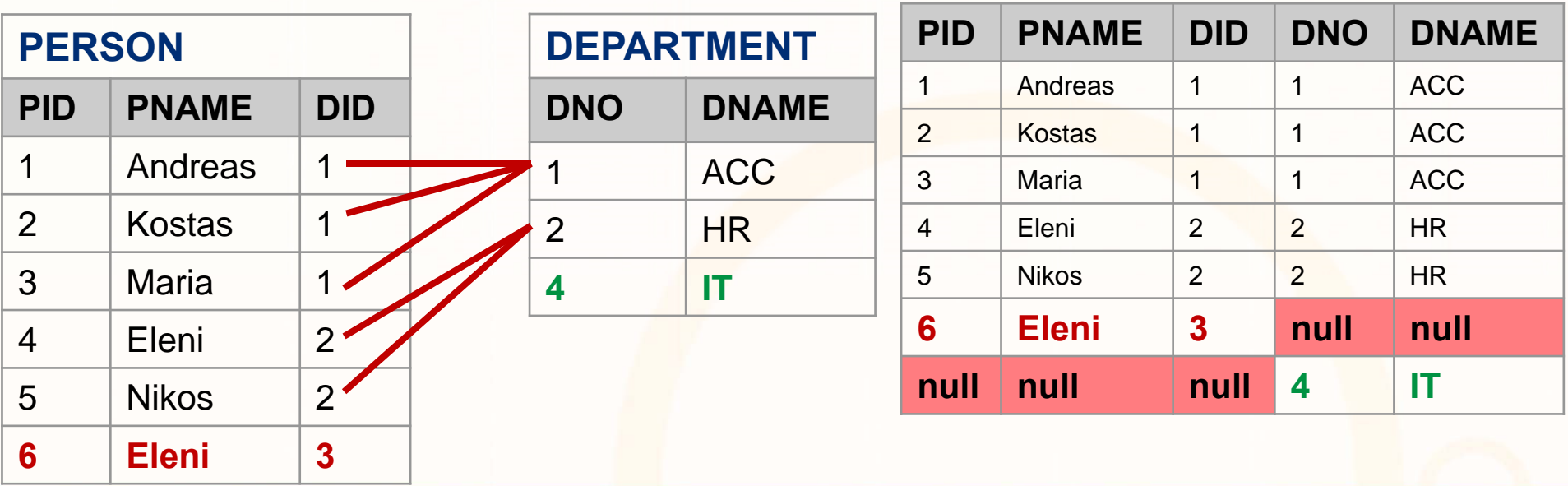

**EPL342: Databases ‐ Panayiotis Andreou ©2013 13**

### **Αντι‐Συνένωση (AntiJoin)**

- • Πως θα εκφράσουμε τον τελεστή AntiJoin της σχεσιακής άλγεβρας σε SQL;
- $\bullet$ **• Θυμηθείτε ότι <b>R**  $\triangleright$  <sub>Θ</sub> S: Νέα σχέση η οποία συνενώνει τις R και S και περιλαμβάνει **μόνο γνωρίσματα που ανήκουν στην R** και όλες τις πλειάδες που **ΔΕΝ ικανοποιούν την συνθήκη Θ**

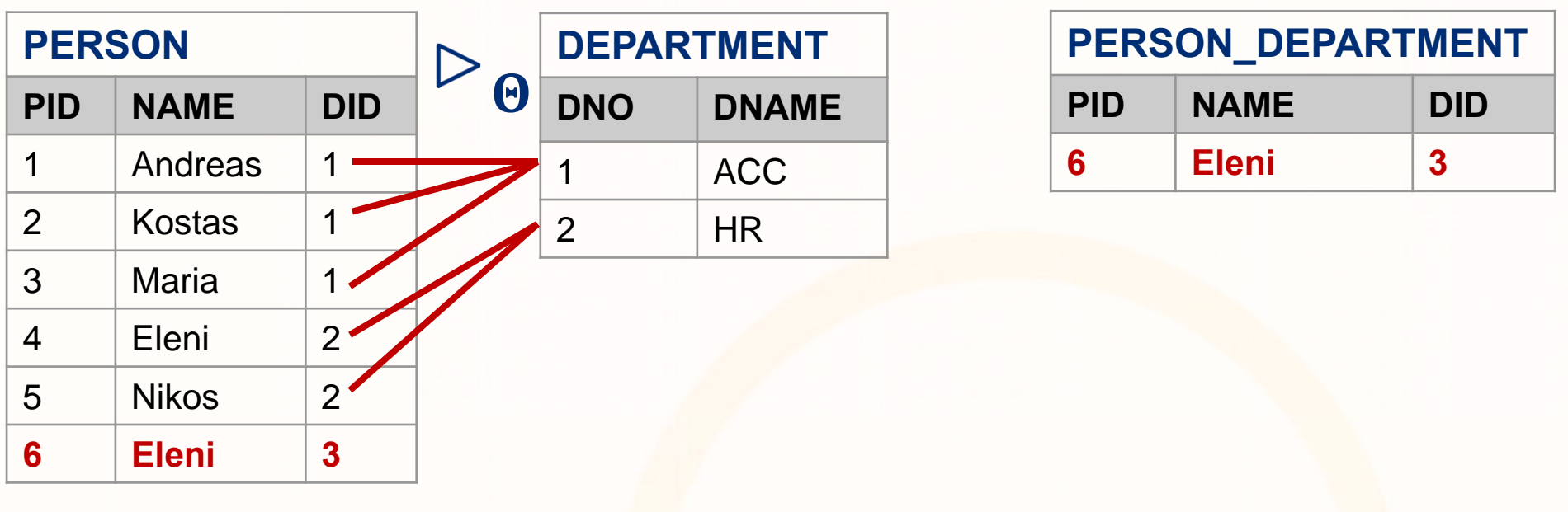

**EPL342:**

**Databases ‐**

diorativaladao

# **Συναθροιστικές Συναρτήσεις**

- $\bullet$  Παρόμοια με την ΣΑ, η SQL επιτρέπει την χρήση συναθροιστικών συναρτήσεων για την **ανάκτηση χρήσιμων στατιστικών**
- $\bullet$ Παραδείγματα συναρτήσεων: **COUNT, SUM, MAX, MIN, και AVG**
- • Μπορούν να δηλωθούν με DISTINCT για να επιστρέψουν τις μοναδικές τιμές

#### **E: EMPLOYEE**

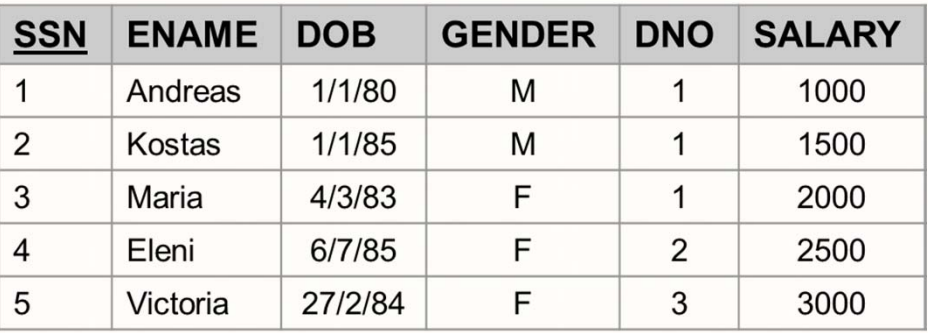

- •**Επερώτηση:** Βρες τον μέγιστο μισθό από τους υπαλλήλους
- $\bullet$ SELECT **MAX(SALARY)** FROM EMPLOYEE
- •**Επερώτηση:** Βρες πόσοι είναι οι υπάλληλοι
- •SELECT **COUNT(\*)** FROM EMPLOYEE
- •**Επερώτηση:** Βρες τα μοναδικά φύλα από τους υπαλλήλους

**Databases ‐**

**Panayiotis Andreou**

**©**

•SELECT **COUNT(DISTINCT GENDER)** FROM EMPLOYEE

# **Συναθροιστικές Συναρτήσεις**

• Οι συναθροιστικές συναρτήσεις μπορούν να χρησιμοποιηθούν με τις συνενώσεις ή καρτεσιανό

#### **E: EMPLOYEE**

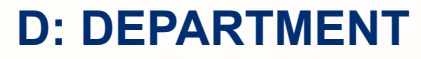

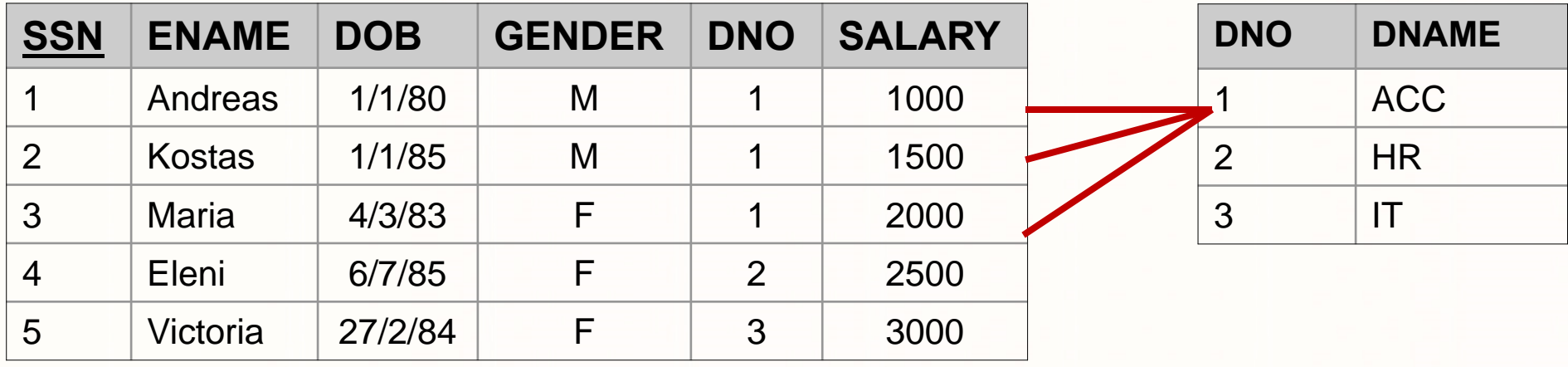

- • **Επερώτηση:** Βρες τον μέγιστο μισθό από τους υπαλλήλους του τμήματος ACC
- $\bullet$  SELECT **MAX(SALARY)** AS MSAL FROM Ε JOIN D ON E.DNO=D.DNO WHERE D.DNAME='ACC'

**Panayiotis Andreou**

**©**

• SELECT **MAX(SALARY)** FROM Ε, D WHERE E.DNO=D.DNO AND D.DNAME='ACC'

**EPL342:**

**Databases ‐**

**MSAL**2000

# **Ομαδοποίηση**

- $\bullet$  Η ομαδοποίηση, συνεργάζεται (συνήθως) με συναθροιστικές συναρτήσεις για την παραγωγή στατιστικών ανά υποομάδες
- $\bullet$ Επιτυγχάνεται μέσω της δήλωσης GROUP BY

#### **E: EMPLOYEE**

#### **D: DEPARTMENT**

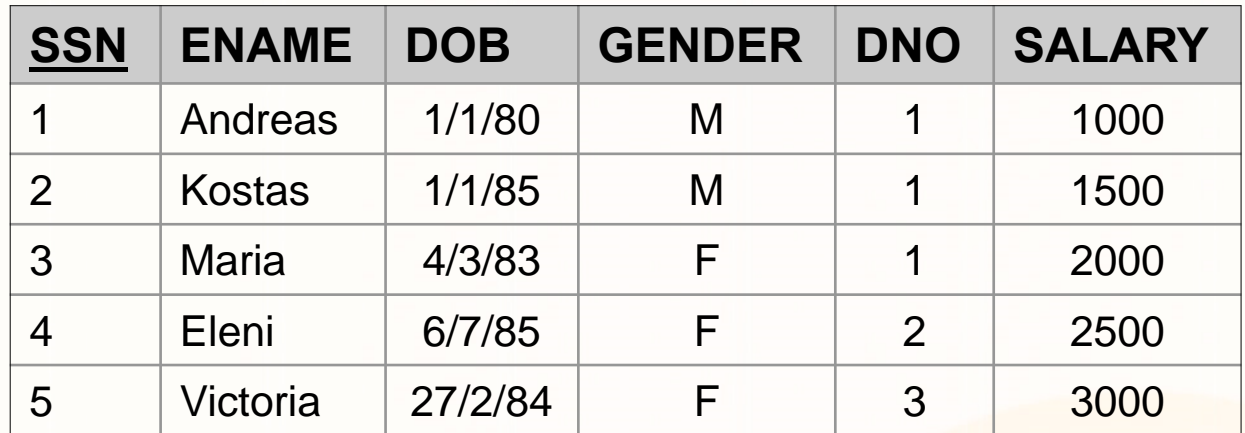

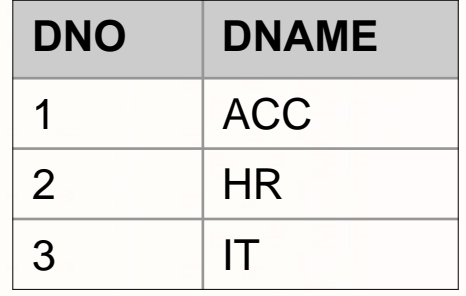

- •**Επερώτηση:** Βρες τον μέγιστο μισθό υπαλλήλων για το κάθε τμήμα
- •**SELECT D.DNAME, MAX(E.SALARY) AS MSAL** FROM E JOIN D ON E.DNO=D.DNO **GROUP BY D.DNAME**

**EPL342:**

**Databases ‐**

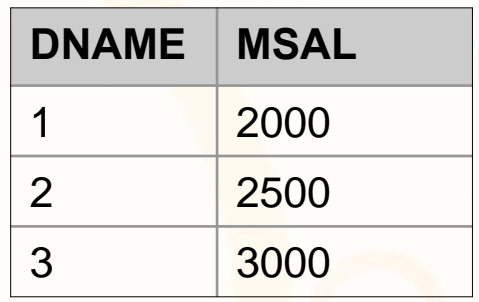

**Panayiotis Andreou © 2013 17**

# **Επιλογή μετά από Ομαδοποίηση**

- $\bullet$  Η δήλωση **HAVING**, χρησιμοποιείται όταν θέλουμε να επιλέξουμε ένα **υποσύνολο** ενός ομαδοποιημένου αποτελέσματος βάσει συνθήκης.
- •Π.χ., SELECT **D.DNAME, MAX(E.SALARY) AS MSAL** FROM Ε JOIN D ON E.DNO=D.DNO **GROUP BY D.DNAME HAVING MAX(E.SALARY) > 2000 DNAME MSAL** $4 - - + 2000$ 2 25003 3000
- Το **HAVING** έχει αντίστοιχη λειτουργία με το **WHERE**, μόνο που η **συνθήκη επιλογής** είναι πάνω σε **ομάδες** παρά σε επί μέρους **πλειάδες**.
- Τα γνωρίσματα που εμφανίζονται στο **HAVING** είναι είτε συναθροιστικές συναρτήσεις (<sup>π</sup>.χ., COUNT, SUM) ή γνωρίσματα που εμφανίζονται στη λίστα του **GROUP BY**

**Panayiotis Andreou**

**©**

• Π.χ., **HAVING AVG(E.SALARY)> 1500, HAVING D.DNAME<3**

**Databases ‐**

# **Εννοιολογική Εκτέλεση Ενός SQL Block**

- Ας δούμε λίγο καλύτερα με ποια **σειρά εκτελείται** ένα SQL μπλοκ σε ένα **αφαιρετικό (εννοιολογικό )** επίπεδο.
- $\bullet$  Η **περιγραφή** αυτή είναι σε **εννοιολογικό επίπεδο ,** επομένως το **πλάνο εκτέλεσης (query plan)** της επερώτησης στα παραδείγματα ΔΕΝ θα είναι βέλτιστο.
- • Η **πραγματικό πλάνο εκτέλεσης** εναπόκειται αποκλειστικά στην βάση δεδομένων.
	- Αυτό διεκπεραιώνεται από τον **βελτιστοποιητή επερωτήσεων (query optimizer)** ο οποίος έχει μεγάλη πολυπλοκότητα.
		- Μια υλοποίηση του σε εμπορική βάση λέγεται ότι πήρε 50 ανθρωποχρόνια εργασίας.
- • Θεωρούμε ότι η βάση μας είναι **ένας** ή **περισσότεροι πίνακες** αποθηκευμένοι στον δίσκο **χωρίς άλλες δομές δεδομένων** (ευρετήρια αναζήτησης, κτλ).

**Databases ‐**

**EPL342:**

• Η **περιγραφή** αυτή θα μας επιτρέψει να **καταλάβουμε** καλύτερα τι **παράγεται** από μια **επερώτηση**.

**Panayiotis Andreou**

**©**

.oro1qroro7770<mark>70000</mark>

# **Εννοιολογική Εκτέλεση Ενός SQL Block**

- Ένα μπλοκ επερώτησης SQL αποτελείται από έξι όρους (clauses) οι οποίοι εκτελούνται (σε λογικό επίπεδο) όπως φαίνεται πιο κάτω:
	- **6) SELECT** <Attribute(s) AS Alias(s)> **3)** Αgg1 AS Alias, …AggN as Alias
	- **1) FROM** <table(s)>
	- **2)** [**WHERE** <condition>]
	- **3)** [**GROUP BY** <grouping attribute(s)>]
	- **4) [HAVING** <group condition>]
	- **5)** [**ORDER BY** <attribute list>]
- Ένα Query εκτελείται εννοιολογικά με την ακόλουθη σειρά:

**EPL342:**

**Databases ‐**

- **1. FROM:** Συνένωσε (ή Καρτεσιανό Γινόμενο) τους πίνακες του table-list, π.χ., FROM Employee E, Department D
- **2. WHERE:** Διάσχισε Γραμμικά τον Πίνακα που παράγεται στο βήμα 1 αποτιμώντας την έκφραση <condition> σε κάθε πλειάδα. <sup>π</sup>.χ., WHERE E.Dno=D.Dnumber and D.Dname="Research"

**Panayiotis Andreou**

**©**

ataidteidilia and

#### **Εννοιολογική Εκτέλεση Ενός SQL Block**

#### **Έστω το ενδιάμεσο αποτέλεσμα: TEMP1(DNO, SSN, Salary)**

- **3. GROUP BY:** Διάσχισε γραμμικά το TEMP1, ομαδοποιώντας τα αποτελέσματα βάσει του grouping attribute(s) και υπολογίζοντας ανά ομάδα τις αιτούμενες συναθρ. Πράξεις που έχουν δηλωθεί στο **SELECT και HAVING**:
	- •MAX, MIN, COUNT, SUM: Υλοποιούνται με μια μεταβλητή ανά ομάδα
	- •AVG = SUM / COUNT

**<sup>π</sup>.χ., GROUP BY DNO**

#### **Έστω το ενδιάμεσο αποτέλεσμα: TEMP2(DNO, AVG(salary))**

- **4. HAVING:** Διάσχισε **TEMP2** εφαρμόζοντας το <group condition> πάνω σε κάθε πλειάδα, **<sup>π</sup>.χ., HAVING AVG(Salary)>3000**
- **5. ORDER BY:** Ταξινόμησε τα αποτελέσματα βάσει της συνθήκης **<sup>π</sup>.χ., ORDER BY AVG(Salary)**

**Databases ‐**

**EPL342:**

**6. SELECT:** Πρόβαλε τα αιτούμενα γνωρίσματα (**από το TEMP2)** εφαρμόζοντας τα σχετικά aliases στα απλά γνωρίσματα.

**Panayiotis Andreou**

**©**

**<sup>π</sup>.χ., SELECT DNO** (τα γνωρίσματα του ORDER BY δεν χρειάζεται να εμφανίζονται στο SELECT)

Loidioloilia anno

# **Ομαδοποίηση**

#### • **Επερώτηση: Βρες τον αριθμό υπαλλήλων και μέσο μισθό ανά τμήμα SELECT**  DNO, COUNT (\*), AVG (SALARY) FROM EMPLOYEEGROUP BY DNO

- **Εννοιολογική Εκτέλεση Επερώτησης:**
	- Η βάση εκτελεί μια γραμμική διέλευση του πίνακα Employee.
	- Για κάθε πλειάδα, βρίσκει το **DNO** της πλειάδας, βάσει του οποίου αυξάνει τους ακόλουθους μετρητές:
		- **A. TUPLE\_COUNT[DNO]**,
		- **B. SALARY\_SUM[DNO],**
		- **C. SALARY\_COUNT\_NONULLS[DNO]**,

**EPL342:**

• Στο τέλος τυπώνει για κάθε **DNO** τα ακόλουθα: **DΝΟ, A**, **B/C**

**Databases ‐**

# **Επισημάνσεις**

- $\bullet$  Η λίστα με τα γνωρίσματα που υπάρχουν στο SELECT ΠΡΕΠΕΙ να υπάρχει στο GROUP BY αλλά όχι το αντίθετο.
	- $\bullet$   $\Box$ ... SELECT DNO, **GENDER**, AVG(SALARY) FROM E GROUP BY DNO**ΛΑΘΟΣ**
	- Γιατί; Διότι όπως είδαμε στην εκτέλεση ενός SQL Block το SELECT εκτελείται τελευταίο και το GENDER δεν θα υπάρχει στις μεταβλητές ομαδοποίησης
- Οι συναθροιστικές πράξεις μπορεί να χρησιμοποιηθούν για επιλογή (δηλ., HAVING) μόνο και να μην επιστραφούν στη λίστα του SELECT
- Εάν υπάρχει **NULL** στο **γνώρισμα ομαδοποίησης** τότε τα ομαδοποιημένα αποτελέσματα εμφανίζονται σε μια νέα επιπλέον ομάδα.
	- $\Pi. \chi.$ , E(ID,CITY): (1,A), (2,B), (3,B), (4,NULL) SELECT CITY,  $COUNT(ID) \rightarrow (NULL, 0), (A, 1), (B, 2)$

**Databases ‐**

# **Επισημάνσεις**

- Συναθροιστικές Συναρτήσεις SUM, AVG (SUM/COUNT), MAX, MIN μπορούν να εφαρμοστούν σε σύνολα ή πολυσύνολα (σχέσεις με μοναδικές έγγραφες ή μη) αριθμητικών τιμών.
	- Οι **ΜΑΧ, ΜΙΝ** εφαρμόζονται και σε **αλφαριθμητικά δεδομένα**  (<sup>π</sup>.χ., 'a' <sup>&</sup>lt; 'b')
	- To COUNT σε TSQL εφαρμόζεται στα πάντα εκτός από text, image, ή ntext.
- Οι συναθροιστικές συναρτήσεις ορίζονται πάντοτε στο όρο SELECT και στο HAVING
	- Π.χ., SELECT \* FROM A WHERE salary=MAX(salary) **> ΛΑΘΟΣ**

**EPL342:**

**Databases ‐**

• Θυμηθείτε ότι και στην ΣΑ δεν επιτρεπόταν να συγκρίνουμε τιμή με σύνολο

# **Επισημάνσεις (συν.)**

- Οι συναθροιστικές συναρτήσεις **ΔΕΝ αγνοούν τα διπλότυπα**
	- Π.χ., r(R)=5, 3 μοναδικές πόλεις  $\rightarrow$  COUNT(CITY)=5
	- Για να αγνοηθούν τα διπλότυπα χρησιμοποιείται το DISTINCT
		- COUNT(DISTINCT CITY)=3
- Οι συναθροιστικές συναρτήσεις **αγνοούν τα NULL**
	- Π.χ., r(R)=5, 4 πόλεις, 1 null  $\rightarrow$  COUNT(CITY)=4
	- Πρέπει να είμαστε προσεκτικοί για τα αποτελέσματα που χρειαζόμαστε
- Ο **τελεστής \*** δηλώνει πως θα ληφθούν υπόψη όλα τα γνωρίσματα στον υπολογισμό μιας συναθροιστικής συνάρτησης
	- Συνεπώς το **COUNT(\*) μετράει γραμμές,** δηλ., συνδυασμό όλων των γνωρισμάτων που συμμετέχουν **(δεν παίζει ρόλο αν κάποια έχουν την τιμή NULL)**
	- **Δεν υποστηρίζεται το COUNT(DISTINCT \*)**

**EPL342:**

**Databases ‐**

# **Ασκήσεις**

 $\bullet$  Δώστε τα αποτελέσματα για όλα τα είδη JOIN στα πιο κάτω δεδομένα (P.CID=C.CID)

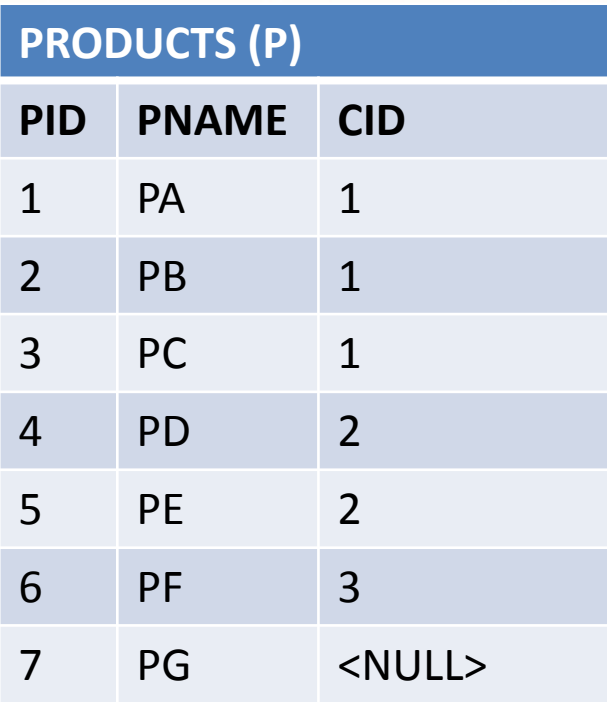

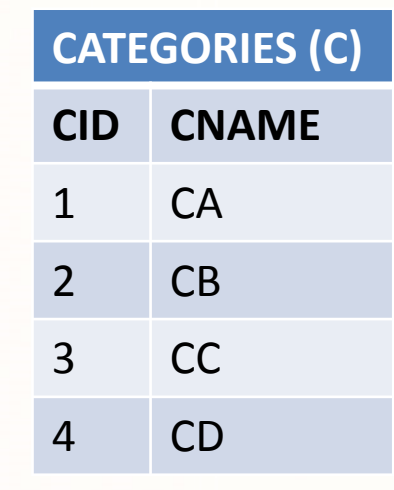

 $\bullet$ Δώστε τα προϊόντα τα οποία έχουν το PID τους είναι το ίδι<mark>ο μ</mark>ε κάποιο CID από τις κατηγορίες

**Databases ‐**

**EPL342:**

dioratiol

# **Ασκήσεις**

#### **E: EMPLOYEE**

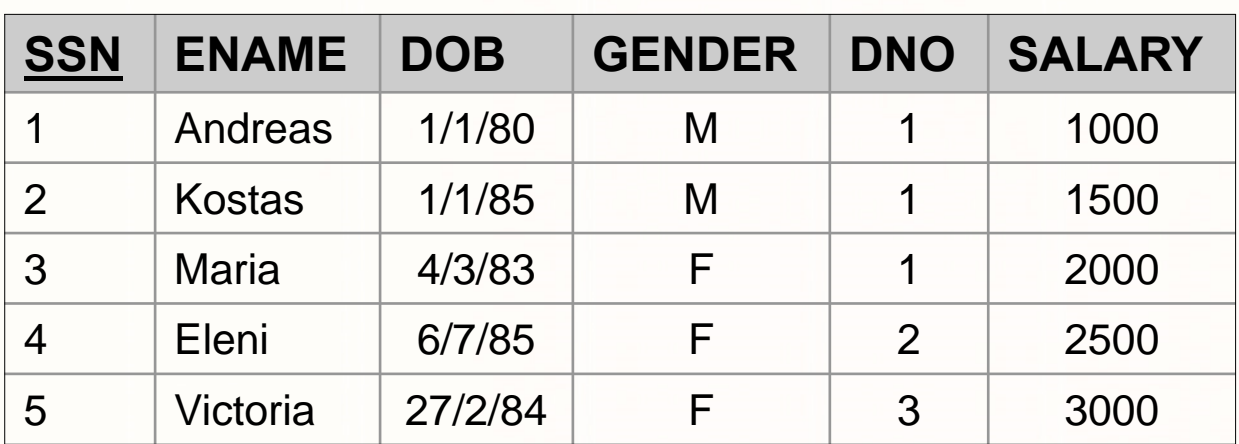

#### **D: DEPARTMENT**

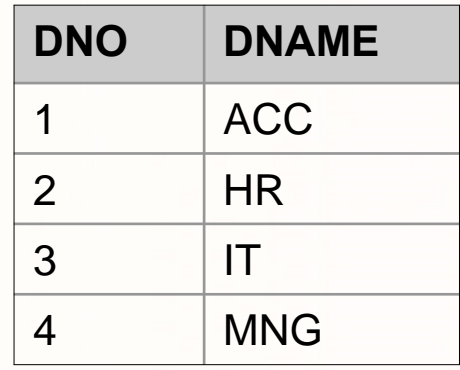

- •Δώστε τον αριθμό των υπαλλήλων, μέγιστο και ελάχιστο μισθό
- •Δώστε τον αριθμό των υπαλλήλων ανά τμήμα (για όλα τα τμήματα)
- $\bullet$  Δώστε τον μέσο μισθό των υπαλλήλων ανά τμήμα και φύλο (για όλα τα τμήματα)
- •Δώστε τον υπάλληλο με τον μέγιστο μισθό
- •Δώστε τον υπάλληλο με τον δεύτερο μεγαλύτερο μισθό

**Databases ‐**